Филиал федерального государственного бюджетного образовательного учреждения высшего образования «Университет «Дубна» - **Лыткаринский промышленно-гуманитарный колледж**

> УТВЕРЖДАЮ Директор филиала \_\_\_\_\_\_\_\_\_\_\_ Савельева О.Г. «02» апреля 2024 г.

# **РАБОЧАЯ ПРОГРАММА ПРОФЕССИОНАЛЬНОГО МОДУЛЯ**

# **ПМ.05 ВЫПОЛНЕНИЕ РАБОТ ПО ОДНОЙ ИЛИ НЕСКОЛЬКИМ ПРОФЕССИЯМ РАБОЧИХ, ДОЛЖНОСТЯМ СЛУЖАЩИХ**

# **Выполнение работ по профессии 12565 «Исполнитель художественно-оформительских работ»**

# **54.02.01 Дизайн (по отраслям)**

Форма обучения очная

Город Лыткарино, 2024 г.

Рабочая программа профессионального модуля разработана на основе Единого тарифноквалификационного справочника работ и профессий рабочих (ЕТКС), 2014 выпуск № 57, выпуск утвержден Приказом Минздравсоцразвития РФ от 21.03.2008 № 135 раздел ЕТКС «Рекламнооформительские работы» и Федерального государственного образовательного стандарта по специальности среднего профессионального образования 54.02.01 Дизайн (по отраслям).

Автор программы: Рязанцев В.М., преподаватель Ясинская Н.Н., методист

Рабочая программа рассмотрена на заседании методической предметной (цикловой) комиссии Сервиса и дизайна

Протокол заседания № 9 от «02» апреля 2024 г.

Председатель предметной (цикловой) комиссии и и Костикова И.М.

СОГЛАСОВАНО

Зам. директора филиала по УМР Дникеева О.Б.

«02» апреля 2024 г.

СОГЛАСОВАНО

Зам. директора филиала по УПР Воробьева А.А.

«02» апреля 2024 г.

Представитель работодателя Генеральный директор ООО "КД" \_\_\_\_\_\_\_\_\_\_\_\_\_\_\_\_\_\_ Булычев А.В.

«02» апреля 2024 г.

Руководитель библиотечной системы \_\_\_\_\_\_\_\_\_\_\_\_\_\_\_\_\_\_ Романова М.Н.

**МП**

# **СОДЕРЖАНИЕ**

- **1. ОБЩАЯ ХАРАКТЕРИСТИКА РАБОЧЕЙ ПРОГРАММЫ ПРОФЕССИОНАЛЬНОГО МОДУЛЯ**
- **2. СТРУКТУРА И СОДЕРЖАНИЕ ПРОФЕССИОНАЛЬНОГО МОДУЛЯ**
- **3. УСЛОВИЯ РЕАЛИЗАЦИИ ПРОФЕССИОНАЛЬНОГО МОДУЛЯ**
- **4. КОНТРОЛЬ И ОЦЕНКА РЕЗУЛЬТАТОВ ОСВОЕНИЯ ПРОФЕССИОНАЛЬНОГО МОДУЛЯ**

# **1. ОБЩАЯ ХАРАКТЕРИСТИКА РАБОЧЕЙ ПРОГРАММЫ ПРОФЕССИОНАЛЬНОГО МОДУЛЯ ПМ.05 ВЫПОЛНЕНИЕ РАБОТ ПО ОДНОЙ ИЛИ НЕСКОЛЬКИМ ПРОФЕССИЯМ РАБОЧИХ, ДОЛЖНОСТЯМ СЛУЖАЩИХ**

# **1.1. Область применения программы**

В результате изучения профессионального модуля студент должен освоить основной вид деятельности «Выполнение работ по профессии "Исполнитель художественнооформительских работ"» и соответствующие ему общие компетенции и профессиональные компетенции:

### 1.1.1. Перечень общих компетенций

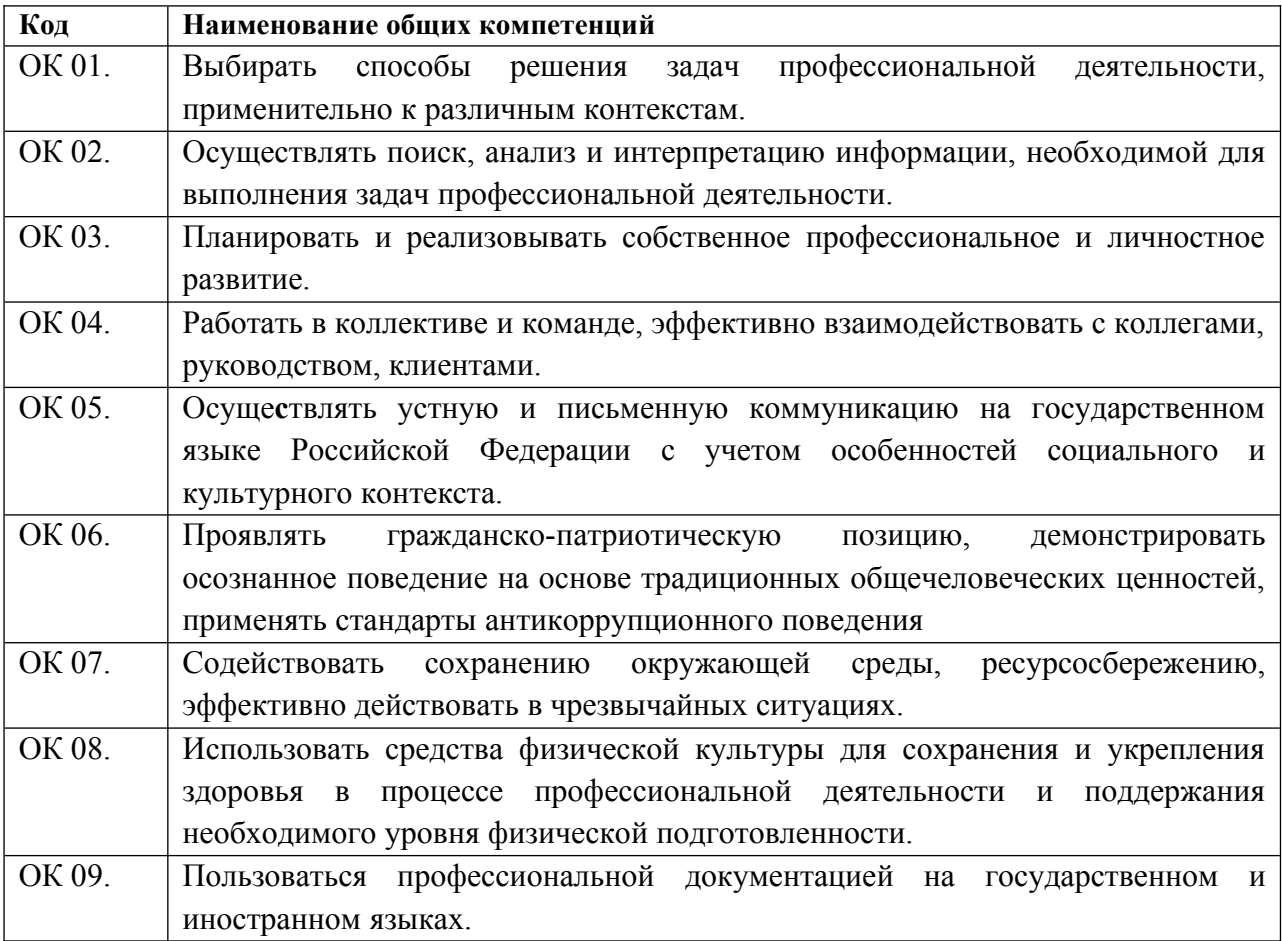

## 1.1.2. Перечень профессиональных компетенций

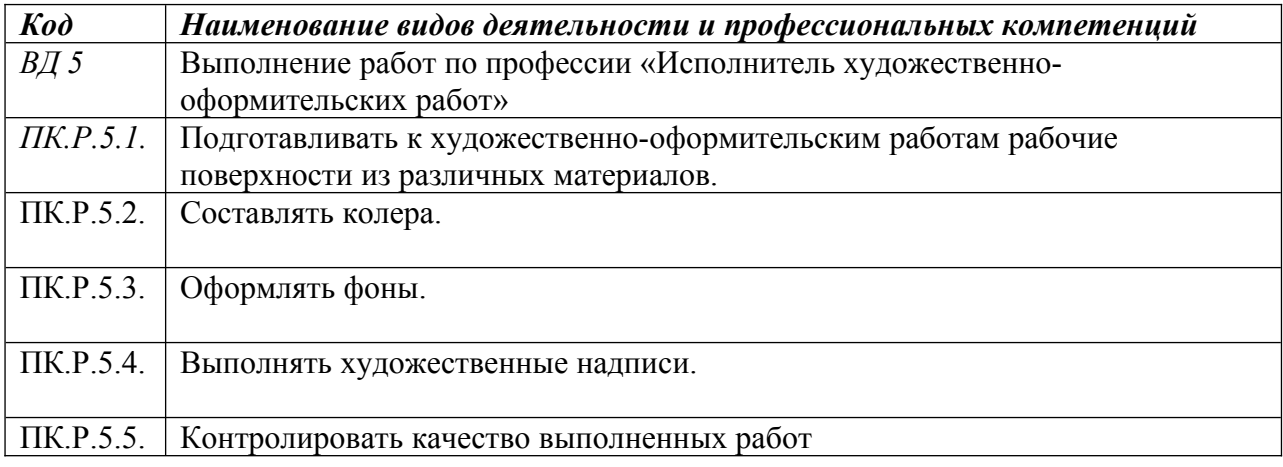

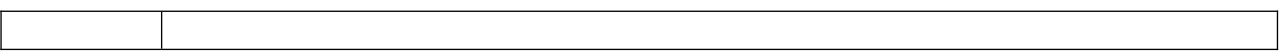

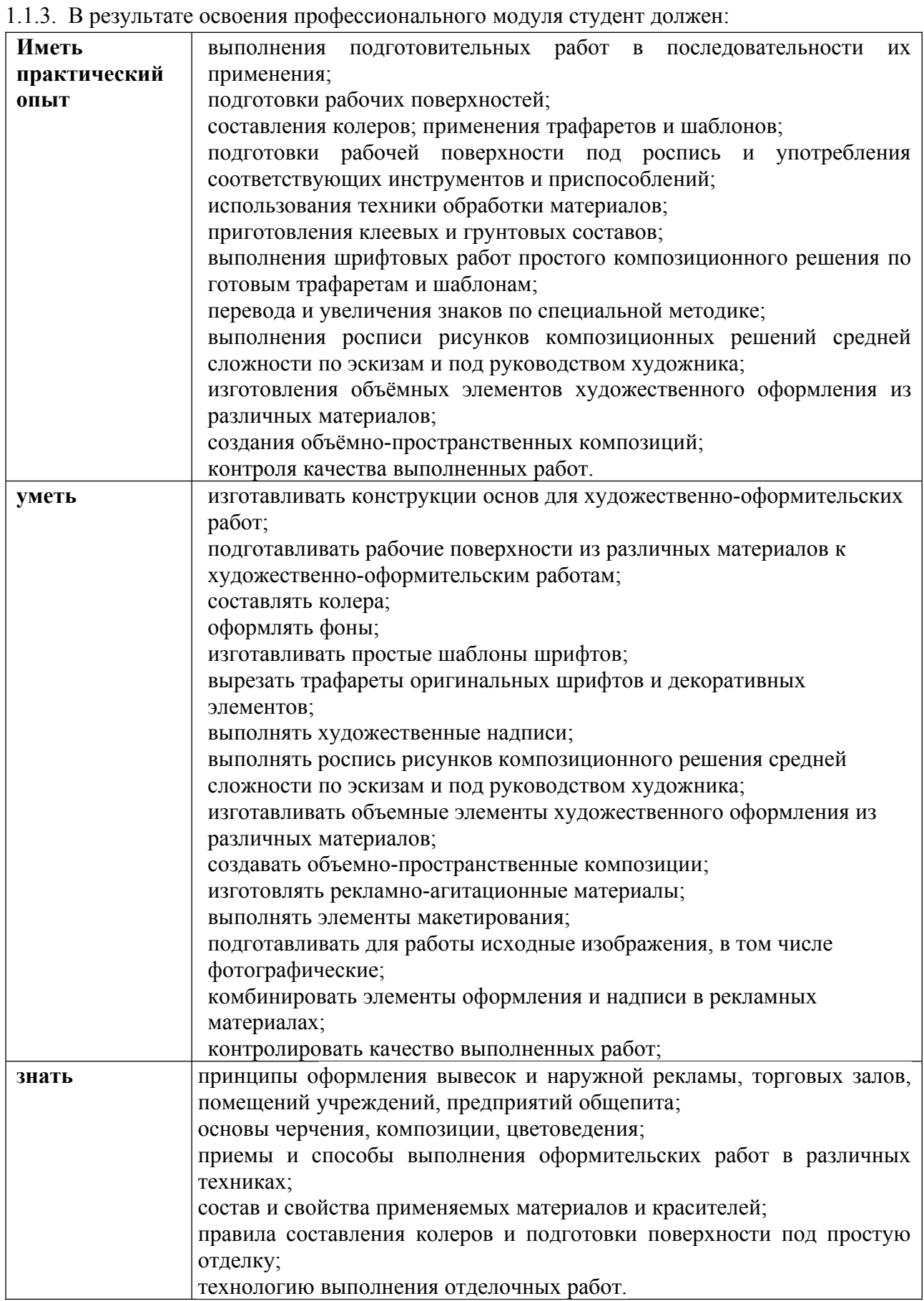

## **1.2. Количество часов, отводимое на освоение профессионального модуля**

Всего часов - 497 часов, в том числе: обязательной аудиторной учебной нагрузки обучающегося - 253 часов; самостоятельной работы обучающегося – 16 часов; консультации – 2 часа; учебная практика – 108 часов; производственная практика – 108 часов.

## **Форма промежуточной аттестации:**

по профессиональному модулю – экзамен квалификационный, 5 семестр; по МДК.05.01 – дифференцированный зачет 4 семестр; экзамен 5 семестр; по учебной практике УП.05.01 - дифференцированный зачет, 4 семестр; по производственной практике ПП.05.01 - дифференцированный зачет, 5 семестр.

# **2. СТРУКТУРА И СОДЕРЖАНИЕ ПРОФЕССИОНАЛЬНОГО МОДУЛЯ**

# **2.1. Структура профессионального модуля**

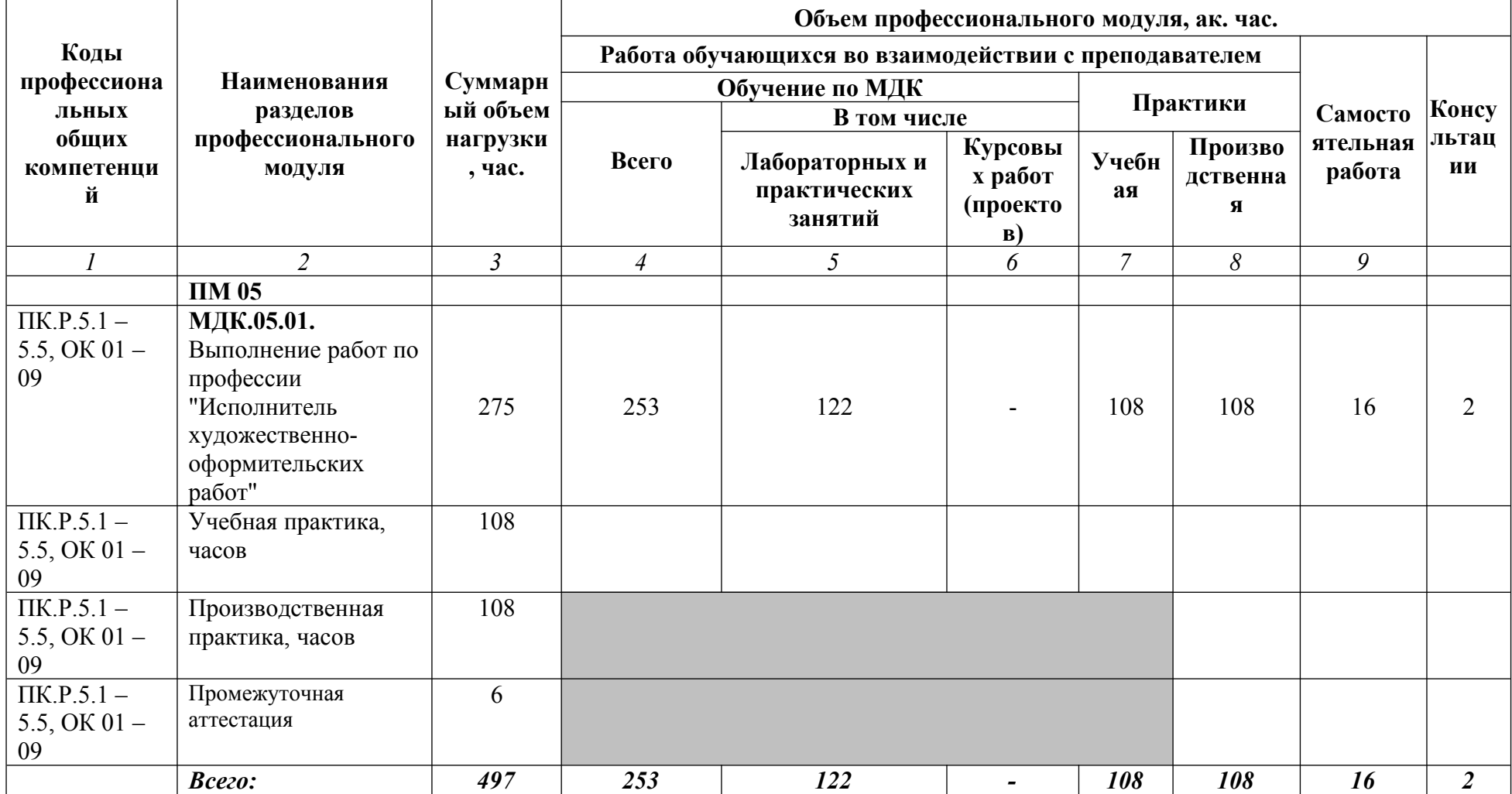

# **2.2. Тематический план и содержание профессионального модуля**

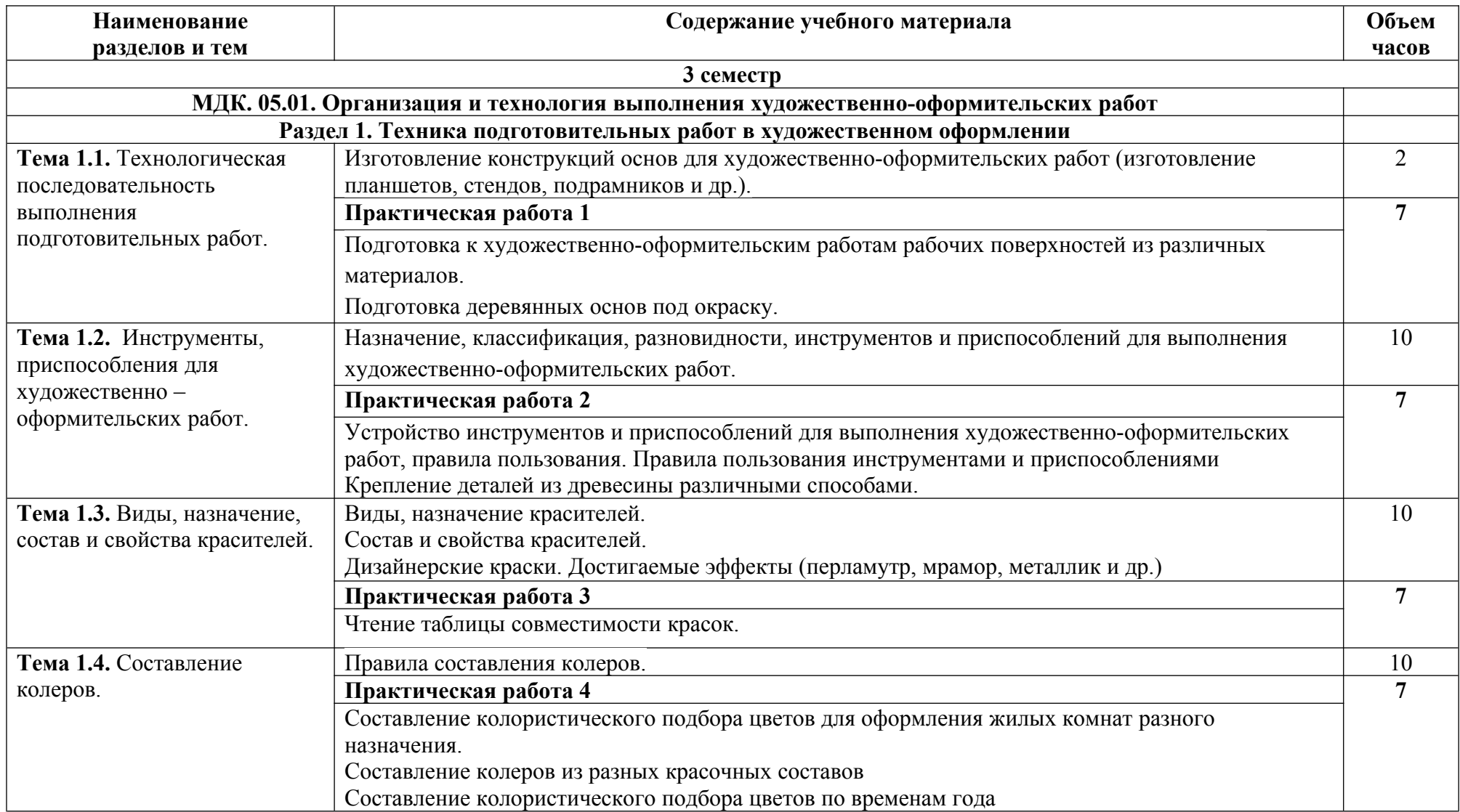

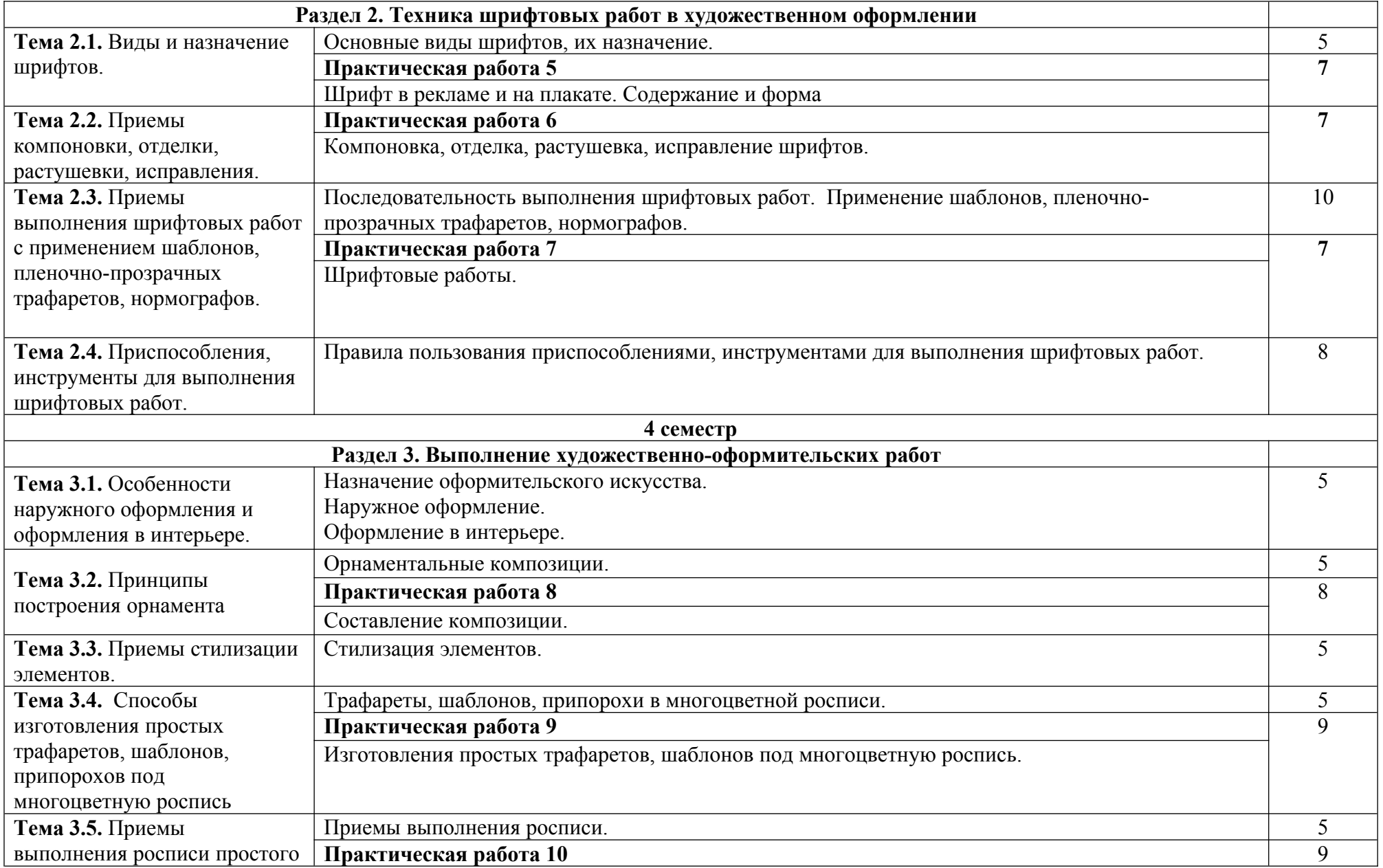

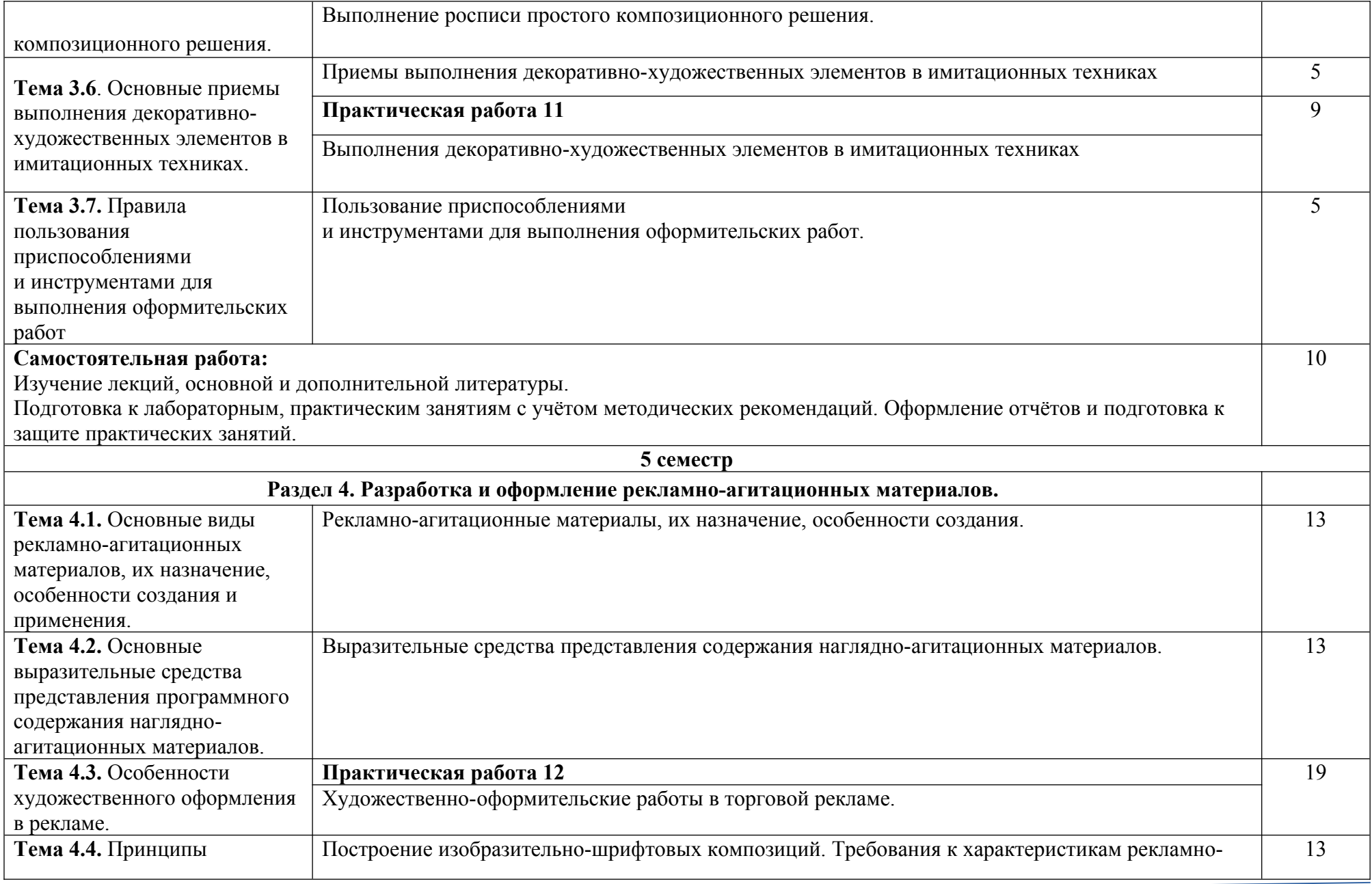

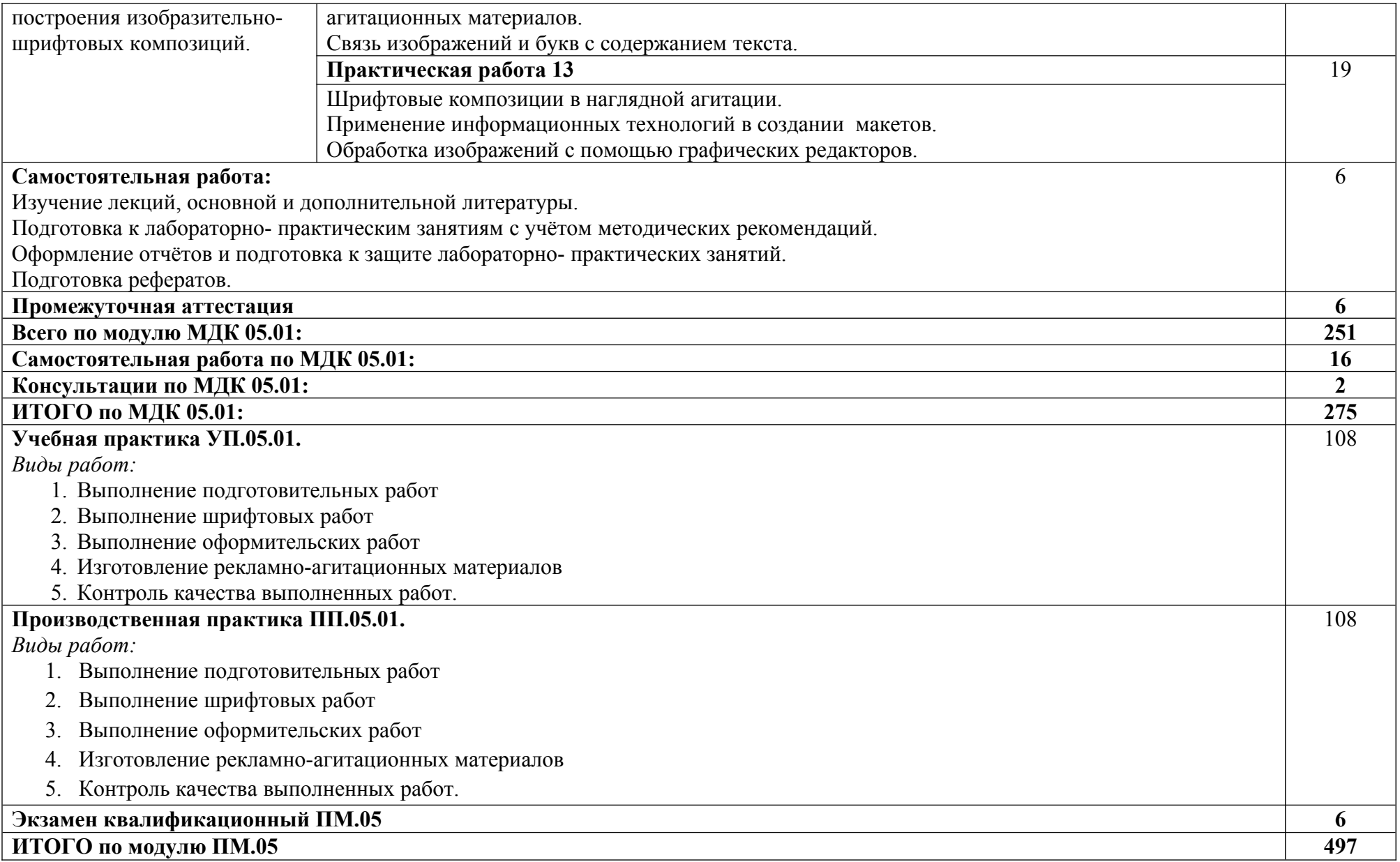

При реализации профессионального модуля организуется практическая подготовка путем проведения практических (и лабораторных) занятий, предусматривающих участие обучающихся в выполнении отдельных элементов работ, связанных с будущей профессиональной деятельностью (122 час.), а также учебной (108 часов) и производственной практик (108 часов).

При проведении производственной практики организуется практическая подготовка путем непосредственного выполнения обучающимися определенных видов работ, связанных с будущей профессиональной деятельностью.

Практическая подготовка при изучении профессионального модуля реализуется:

- непосредственно в филиале «Лыткарино» ФГБОУ ВО «Университет «Дубна» (практические (и лабораторные) занятия, учебная практика);

- в организации, осуществляющей деятельность по профилю соответствующей образовательной программы (профильная организация), на основании договора, заключаемого между образовательной организацией и профильной организацией (производственная практика).

# **3. УСЛОВИЯ РЕАЛИЗАЦИИ ПРОГРАММЫ ПРОФЕССИОНАЛЬНОГО МОДУЛЯ**

В рамках смешанного обучения при изучении дисциплины используется электронное обучение, дистанционные образовательные технологии.

Используются электронные образовательные ресурсы платформ:

Moodle - *адрес в сети «Интернет»:* https://lpgk-online.ru/;

Discord - *адрес в сети «Интернет»:* https://discord.com/.

## **3.1. Для реализации программы профессионального модуля должны быть предусмотрены следующие специальные помещения:**

Реализация программы профессионального модуля требует наличия учебного кабинета «Дизайна», и Лаборатории «Макетирования графических работ»

# **Кабинет «Дизайна»**

Аудиторная мебель: комплект мебели для организации рабочего места преподавателя и организации рабочих мест обучающихся, доска 3-х секционная.

Рабочее место преподавателя: персональный компьютер с лицензионным программным обеспечением, оборудование для подключения к сети «Интернет»

Специализированное ПО: Microsoft Windows 10, Microsoft Office 20.13 Pro , Linux Mint 20.2, Libre Office , Krita, Paint.net , Mypaint , Umlet , Inkscape , Blender , Raw Therapee, Sweethome 3D , Компас 3D учебная версия , FoxitReader , Фото Галерея 1.31, Грация 3D

Интерактивная доска Smart. Проектор. Экран для демонстрации видеоматериалов. Принтер.

Комплект учебно-методической документации.

Демонстрационные макеты.

Шкафы для наглядных пособий.

Модульные стойки.

Обучающие стенды.

Наборы заготовок и инструментов для изготовления макетов.

Слайды фотоиллюстраций.

Альбомы и журналы по искусству, дизайну.

Наглядные пособия.

# **Лаборатория «Макетирования графических работ»**

Рабочее место преподавателя: персональный компьютер с лицензионным программным обеспечением, оборудование для подключения к сети «Интернет», Принтер. Проектор. Экран. Доска с фломастерами. Звуковая система.

Рабочие места обучающихся по количеству обучающихся: компьютеры, компьютерные мышки, акустические системыстолы, стулья, сетевой удлинитель.

Графические планшеты.

Специализированное программное обеспечение: LinuxMint 20.2, LibreOffice, Krita, Paint.net ,Mypaint , Umlet , Inkscape , Blender , RawTherapee, Sweethome 3D , Компас 3D учебная версия , FoxitReader , ФотоГалерея 1.31, Грация 3D.

Комплект учебно-методической документации.

Наглядные пособия, раздаточный материал, набор чертежных инструментов. Шкафы для хранения наглядных пособий, раздаточного материала, инструментов и приспособлений.

Аптечка первой медицинской помощи.

Огнетушитель.

Оснащение базы практики осуществляется в соответствии с п 6.1.2.3 примерной программы по специальности*.* Производственная практика реализуется в организациях социальноэкономического профиля, обеспечивающих деятельность обучающихся в профессиональных областях: 10 Архитектура, проектирование, геодезия, топография и дизайн; 11 Средства массовой информации, издательство и полиграфия; 33 Сервис, оказание услуг населению (торговля, техническое обслуживание, ремонт, предоставление персональных услуг, услуги гостеприимства, общественное питание и пр.).

Оборудование предприятий и технологическое оснащение рабочих мест производственной практики должно соответствовать содержанию профессиональной деятельности и давать возможность обучающемуся овладеть профессиональными компетенциями по всем видам деятельности, предусмотренными программой, с использованием современных технологий, материалов и оборудования*.*

### **3.2. Информационное обеспечение реализации программы**

Для реализации программы библиотечный фонд колледжа имеет печатные и электронные образовательные и информационные ресурсы, для использования в образовательном процессе.

## **3.2.1. Основные электронные издания**

- 1. Цифровые технологии в дизайне. История, теория, практика : учебник и практикум для среднего профессионального образования / А. Н. Лаврентьев [и др.] ; под редакцией А. Н. Лаврентьева. — 2-е изд., испр. и доп. — Москва : Издательство Юрайт, 2022. — 208 с. — (Профессиональное образование). — ISBN 978-5-534-11512-3. — Текст : электронный // Образовательная платформа Юрайт [сайт]. — URL:<https://urait.ru/bcode/495931> (дата обращения: 30.09.2022).
- 2. Сайкин, Е. А. Основы дизайна : учебное пособие / Е. А. Сайкин. Новосибирск : Изд-во НГТУ, 2018. - 58 с. - ISBN 978-5-7782-3610-3. - Текст : электронный. - URL: <https://znanium.com/catalog/product/1866283>(дата обращения: 30.09.2022). – Режим доступа: по подписке.

## **3.2.2. Дополнительные источники:**

- 1. Аббасов, И. Б. Дизайн-проекты от идеи до воплощения / под ред. И. Б. Аббасова. Москва: ДМК Пресс, 2021. - 356 с. - ISBN 978-5-97060-891-3. - Текст : электронный. - URL: <https://znanium.com/catalog/product/1225388>(дата обращения: 30.09.2022). – Режим доступа: по подписке.
- 2. Большакова, Т. Ю. Основы архитектуры и строительных конструкций : учебник / Т. Ю. Большакова. — пос. Караваево : КГСХА, 2020. — 272 с. — Текст : электронный // Лань : электронно-библиотечная система. — URL:<https://e.lanbook.com/book/171660>(дата обращения: 30.09.2022). — Режим доступа: для авториз. пользователей.

### **Интернет-ресурсы:**

- 1. Портал ПРАКТИКА ДИЗАЙНА [Электронный ресурс]. <http://www.rudesign.ru/>
- 2. Люди, идеи, технологии. [Электронный ресурс]. <http://www.membrana.ru/>
- 3. Паратайп. Шрифты. [Электронный ресурс].<https://www.paratype.ru/store/>

### **Электронно-библиотечные системы:**

- 1. ЭБС «Университетская библиотека онлайн». Форма доступа: https://biblioclub.ru
- *2.* ЭБС «Лань». Форма доступа: https://e.lanbook.com/
- 3. ЭБС «ЮРАЙТ. Форма доступа: https://urait.ru/
- 4. ЭБС «Знаниум. Форма доступа: https://znanium.com/
- 5. ЭБС «Кнорус». Форма доступа: https://book.ru/

# **4. КОНТРОЛЬ И ОЦЕНКА РЕЗУЛЬТАТОВ ОСВОЕНИЯ ПРОФЕССИОНАЛЬНОГО МОДУЛЯ**

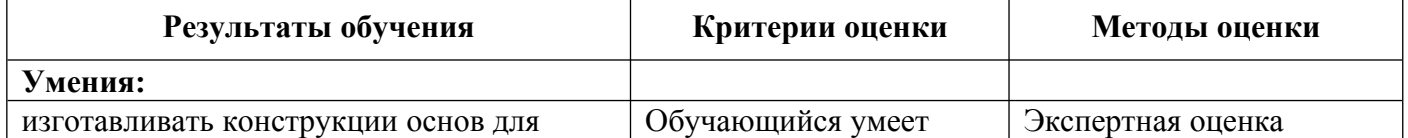

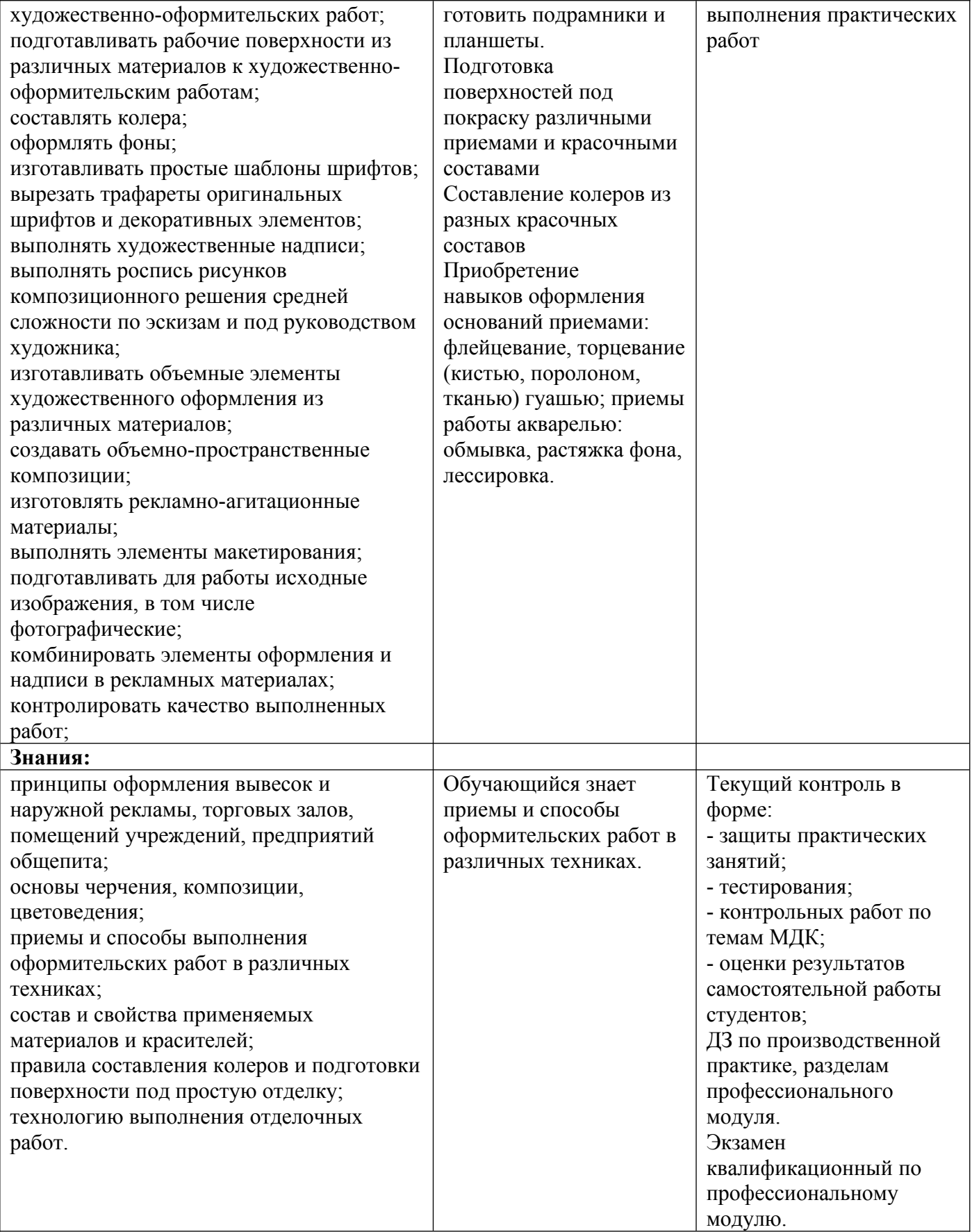

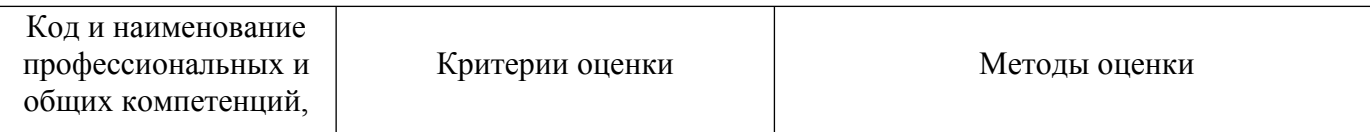

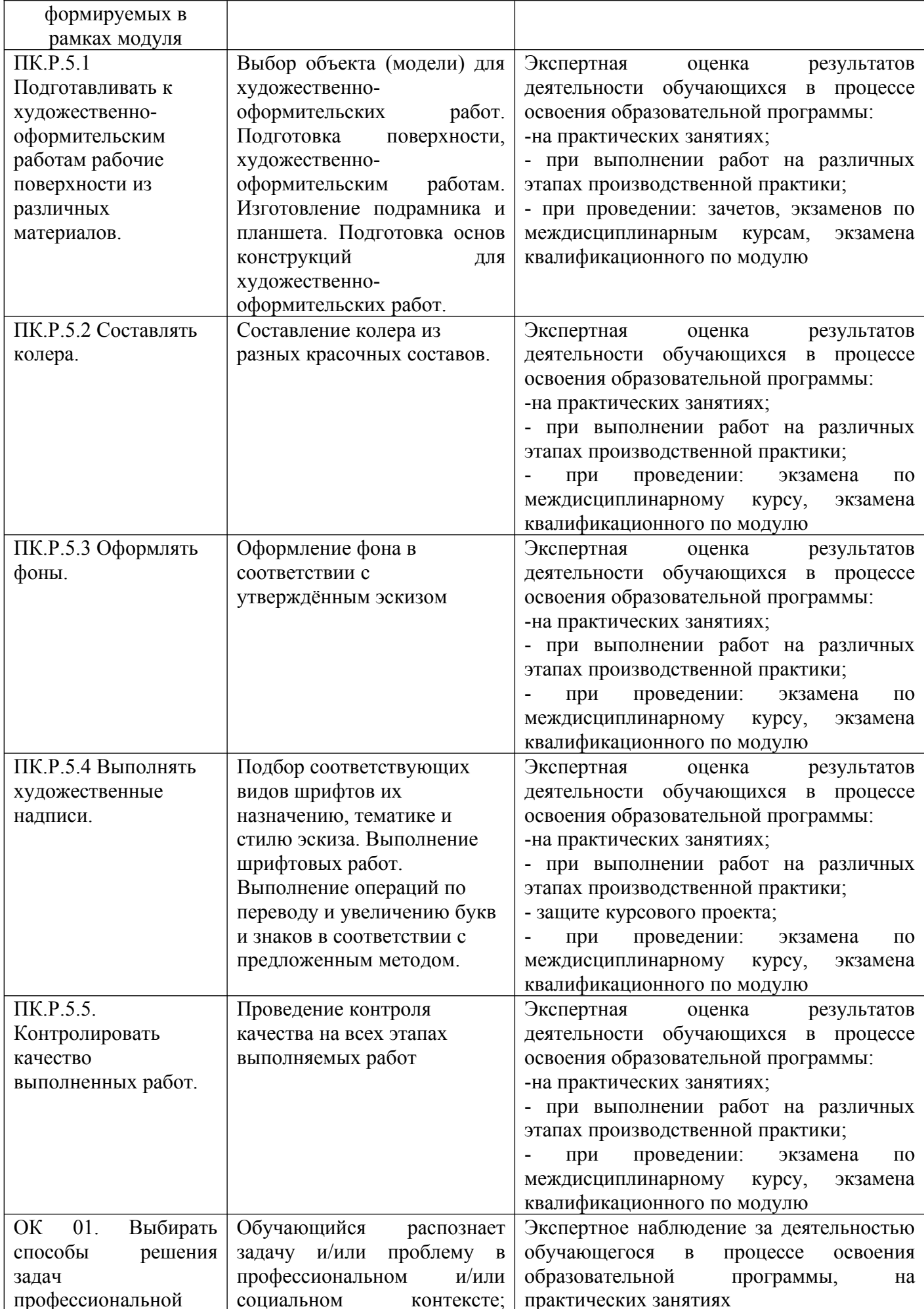

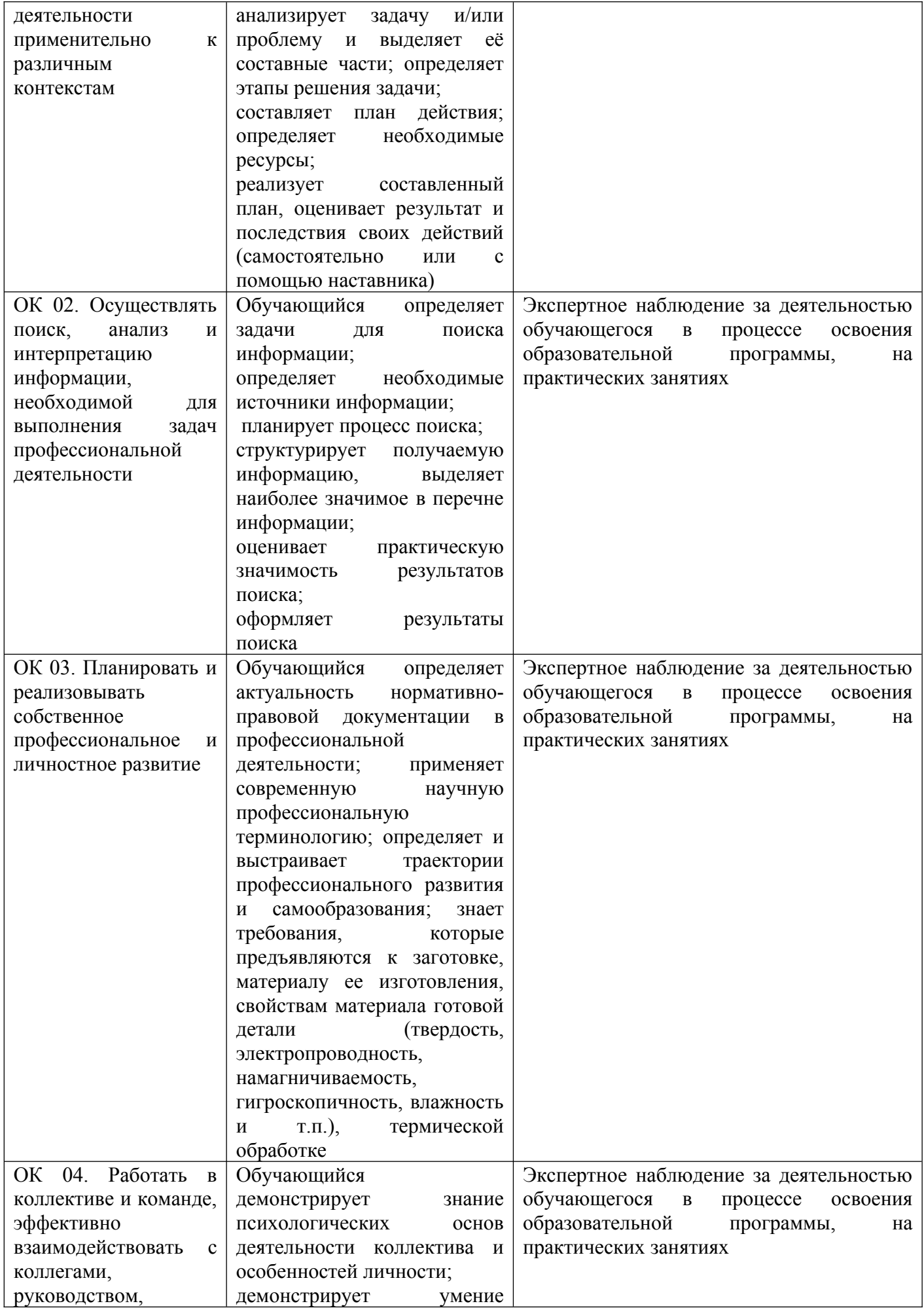

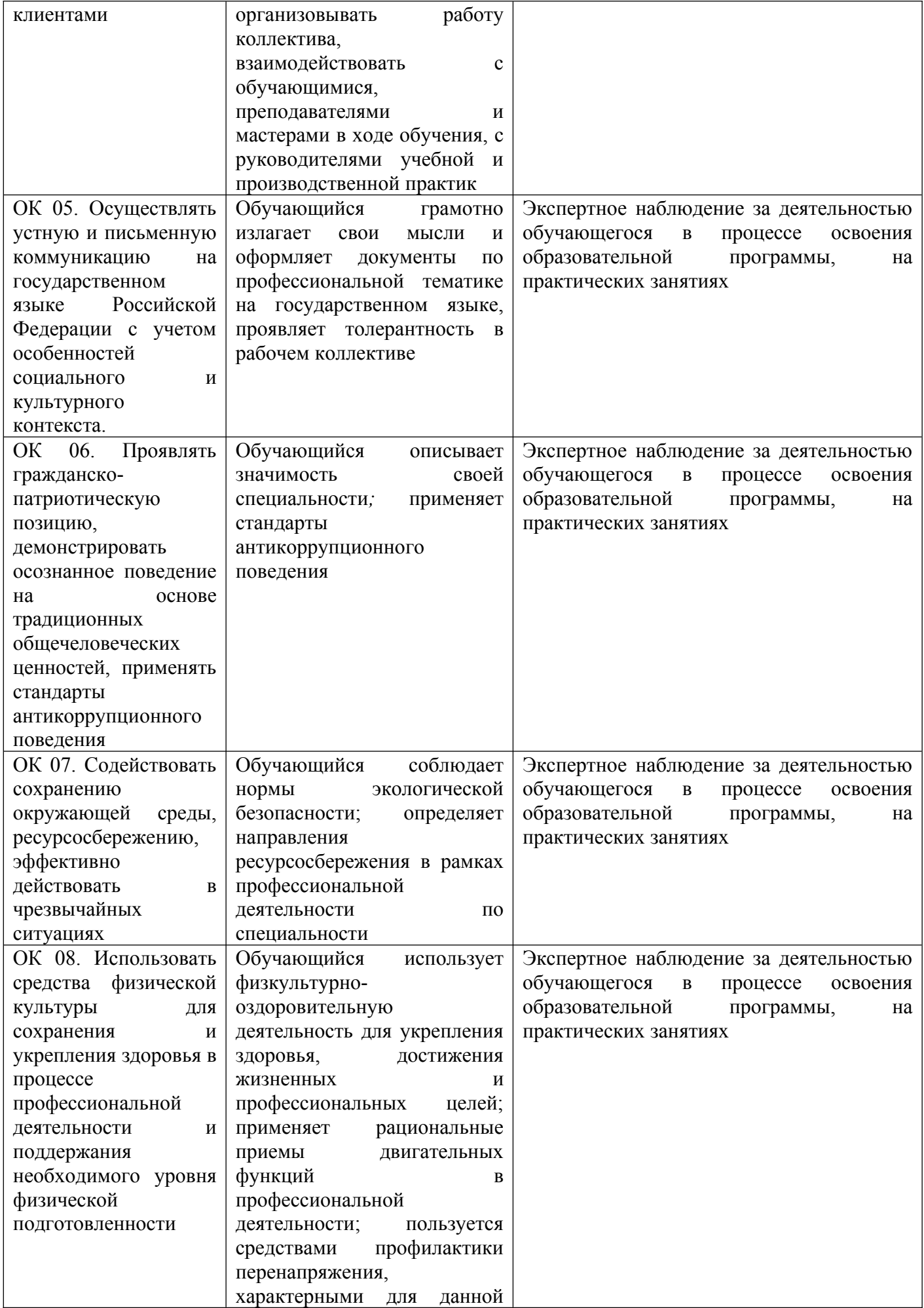

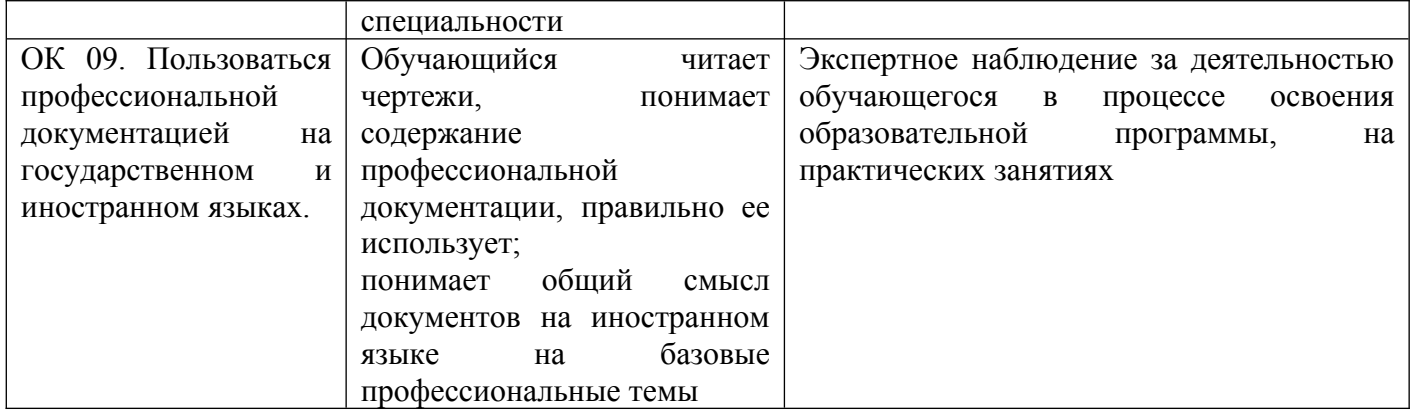

Оценочные средства для проведения текущего контроля успеваемости и промежуточной аттестации по профессиональному модулю представлены в фондах оценочных средств.